**Second Edition (June 2018)** 

**© Copyright Lenovo 2018.**

LIMITED AND RESTRICTED RIGHTS NOTICE: If data or software is delivered pursuant to a General Services Administration "GSA" contract, use, reproduction, or disclosure is subject to restrictions set forth in Contract No. GS-

- 
- 
- 
- 

- 
- 
- 
- 
- 

Ñ.

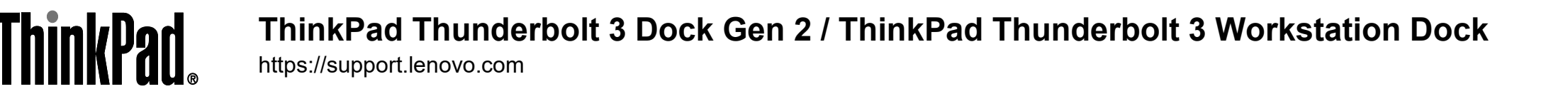

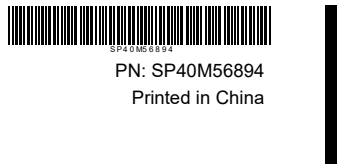

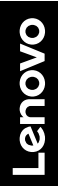

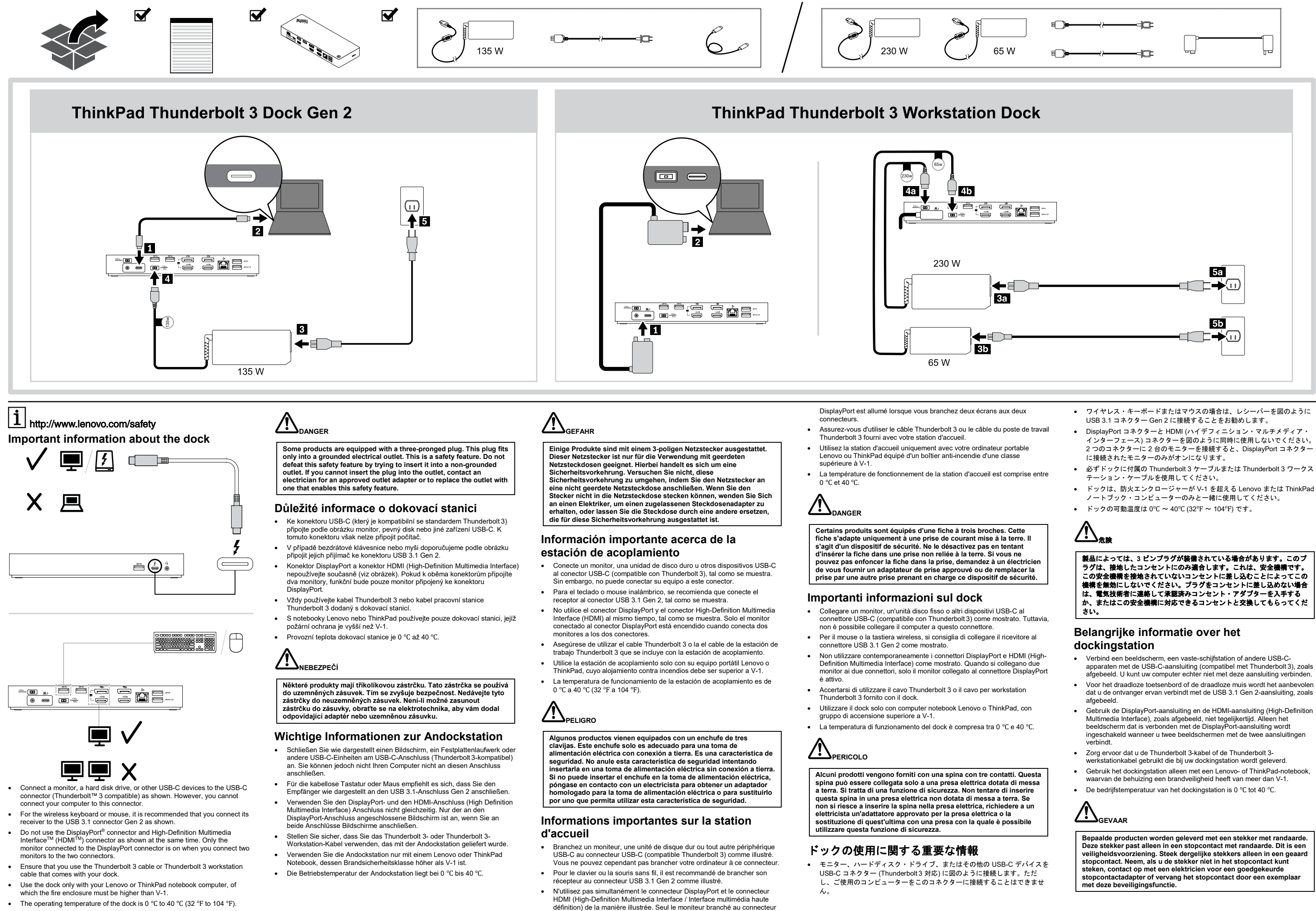

- 
- Reduce | Reuse | Recycle

### **Informações importantes sobre o dock**

**Alguns produtos são equipados com um plugue de três pinos. Esse plugue serve apenas em uma tomada aterrada. Esse é um recurso de segurança. Não desmonte esse recurso tentando inseri-lo em uma**  tomada não aterrada. Caso o Cliente não consiga inserir o plugue na<br>tomada, deve entrar em contato com um eletricista para obter um<br>adaptador de tomada aprovado ou substituir a tomada por uma que<br>possua esse recurso de seg

- Conecte um monitor, uma unidade de disco rígido ou outros dispositivos USB-C ao conector USB-C (compatíveis com Thunderbolt 3) como mostrado. No entanto, você não pode conectar seu computador a esse conector.
- Para o mouse ou teclado sem fio, é recomendável conectar o receptor ao conector USB 3.1 Gen 2, conforme mostrado.
- Não use o conector DisplayPort nem o conector HDMI, conforme mostrado, ao mesmo tempo. Apenas o monitor conectado ao conector DisplayPort acende quando você conecta dois monitores aos dois conectores. • Certifique-se de usar o cabo Thunderbolt 3 ou o cabo Thunderbolt 3
- Workstation que acompanha o dock. • Use o dock apenas com de seu computador notebook ThinkPad ou Lenovo,
- do qual o gabinete de incêndio deve ser superior a V-1.
- A temperatura de operação do dock é 0 ℃ a 40 ℃ (32 ℉ a 104 ℉).

# **PERIGO**

# • Рабочая температура док-станции — от 0 до 40℃.  $\sqrt{\frac{1}{2}}$ <sub>опасно</sub>

Некоторые устройства снабжены трёхштырьковой вилкой. Такая<br>вилка втыкается только в электрическую розетку с контактом<br>заземления. Это элемент безопасности. Не отказывайтесь от<br>этого элемента безопасности, втыкая вилку с з

### **Важная информация о док-станции**

- Подключите монитор, жесткий диск или другие устройства USB-C к разъему USB-C (совместимому с Thunderbolt 3), как показано на рисунке. Подключить к этому разъему компьютер невозможно.
- Приемник беспроводной клавиатуры или мыши рекомендуется подключить к разъему USB 3.1 второго поколения, как показано на рисунке.
- Не используйте разъемы DisplayPort и HDMI (High-Definition Multimedia Interface), показанные на рисунке, одновременно. При подключении двух мониторов к двум разъемам будет работать только монитор, подключенный к разъему DisplayPort.
- Используйте кабель Thunderbolt 3 или кабель рабочей станции Thunderbolt 3, поставляемый с док-станцией.
- Используйте док-станцию только с ноутбуком Lenovo или ThinkPad, класс противопожарного кожуха которого выше V-1.

### **Dôležité informácie o dokovacej stanici**

- Monitor, jednotku pevného disku alebo iné zariadenia USB-C pripojte ku konektoru USB-C (kompatibilnému s rozhraním Thunderbolt 3) podľa zobrazenia na obrázku. K tomuto konektoru však nemôžete pripojiť svoj počítač.
- Na pripojenie prijímača bezdrôtovej klávesnice alebo myši sa odporúča použiť konektor USB 3.1 Gen 2 podľa zobrazenia na obrázku.
- Nepoužívajte konektor DisplayPort súčasne s konektorom HDMI (High-Definition Multimedia Interface) podľa znázornenia na obrázku. Ak pripojíte monitory k obidvom konektorom zapne sa len monitor pripojený ku konektoru DisplayPort.
- Používajte len kábel Thunderbolt 3 alebo kábel Thunderbolt 3 Workstation dodávaný spolu s dokovacou stanicou.
- Dokovaciu stanicu používajte len spolu s prenosným počítačom Lenovo alebo ThinkPad, ktorého kryt musí mať odolnosť voči požiaru vyššiu než V-1.

• Prevádzková teplota dokovacej stanice je 0 ℃ až 40 ℃.

# 某些产品配有三脚插头。这种插头仅适用于接地的电源插座。它是一种安全<br>装置。请勿将它插入非接地的插座而使其失去安全保护作用。如果无法将插<br>头插入插座,请联系电工以安装经核准的插座适配器或将插座更换为具备这 种安全功能的插座。

# **NEBEZPEČENSTVO**

Niektoré produkty sú vybavené trojžilovou zástrčkou. Táto zástrčka<br>sa dá pripojiť len k uzemnenej elektrickej zásuvke. Takáto zástrčka<br>slúži na zvýšenie bezpečnosti. Nenarúšajte bezpečnosť zapájaním<br>tejto zástrčky do neuze

### **Bağlantı birimi hakkında önemli bilgiler**

## 產品名稱:**ThinkPad** 雷電三擴展塢(第二代)**, ThinkPad** 雷電三工作站擴展塢 產品型號: DK1841<br>製造商信息,產品執行標準請參見產品產品。

- Monitörü, sabit disk sürücüsünü veya diğer USB-C cihazları USB-C bağlacına (Thunderbolt 3 uyumlu) gösterildiği şekilde bağlayın. Ancak bilgisayarınızı bu bağlaca bağlayamazsınız.
- Kablosuz klavyenin veya farenin kendi alıcısını bilgisayarınızdaki USB 3.1 bağlacı Gen 2'ye gösterildiği gibi bağlamanız önerilir.
- DisplayPort bağlacı ile High-Definition Multimedia Interface (HDMI) bağlacını gösterildiği gibi aynı anda kullanmayın. Bu iki bağlaca iki farklı monitör bağlandığında yalnızca DisplayPort bağlacına bağlanan monitör açıktır.
- Bağlantı biriminizle birlikte verilen Thunderbolt 3 kablosunu veya Thunderbolt 3 Workstation kablosunu kullandığınızdan emin olun.
- Bağlantı birimini yalnızca yangın muhafazasının V-1'den daha yüksek olması gereken Lenovo veya ThinkPad dizüstü bilgisayarınızla kullanın.
- Bağlantı biriminin çalışma sıcaklığı 0℃ ile 40℃ (32℉ ile 104℉) arasındadır.

# **TEHLİKE**

Bazı ürünlerde üç geçme dişli fiş kullanılmıştır. Bu fiş yalnızca<br>topraklanmış bir elektik prizine takılabilir. Bu bir güvenlik özelliğidir.<br>Fişi topraklanmamış bir prize takmayı deneyerek, bu güvenlik<br>özelliğini engellemi

**Важлива інформація про док-станцію**

- Підключіть монітор, жорсткий диск або інші пристрої USB-C до роз'єму USB-C (сумісні з Thunderbolt 3), як показано на малюнку. Ви не можете підключити комп'ютер до цього роз'єму.
- Для безпровідних клавіатури й миші рекомендуємо підключити їх приймачі до розֹ'єму USB 3.1 Gen 2 як показано на малюнку.
- 
- Не використовуйте роз'єм DisplayPort і роз'єм High-Definition Multimedia Interface (HDMI) одночасно, як показано на малюнку. Якщо ви одночасно підключили до двох роз'ємів два монітора, увімкненим буде<br>одночасно підключили до двох роз'ємів два монітора, увімкненим буде<br>лише монітор, підключений до роз'єму DisplavPort. лише монітор, підключений до роз'єму DisplayPort.
- Переконайтеся, що ви використовуєте кабель Thunderbolt 3 або кабель робочої станції Thunderbolt 3, який постачається разом із док-станцією.
- Використовуйте док-станцію лише з ноутбуком Lenovo або ThinkPad у корпусі класу вогнестійкості вище V-1.
- Робоча температура док-станції від 0 ℃ до 40 ℃.

# **Д**НЕБЕЗПЕЧНО

Деякі продукти мають штекер із трьома контактами. Такий штекер<br>можна підключати лише до заземленої розетки. Він допомагає<br>захистити ваш продукт. Не підключайте такий штекер до<br>незаземленої розетки. Якщо ви не можете встав

This product is subject to the United States Export Administration regulations (EAR) and has an Export Classification Control Number (ECCN) of EAR99. It can be re-exported except to any of the embargoed countries in the EAR E1

# 关于扩展坞的重要信息

- 如图所示,将显示器、硬盘驱动器或其他 USB-C 设备连接到 USB-C 接口 (与 Thunderbolt 3 兼容)。但是,您无法将计算机连接到此接口。
- 对于无线键盘或鼠标,建议您将其接收器连接到 USB 3.1 接口 Gen 2,如图 所示。
- 如图所示,请勿同时使用 DisplayPort 接口和高清晰度多媒体接口 (HDMI)。当您将两个显示器连接到两个接口时,只有连接到 DisplayPort 接口的显示器会开启。
- 请确保使用随扩展坞提供的 Thunderbolt 3 线缆或 Thunderbolt 3 工作站线
- 缆。 • 扩展坞仅可以与您的 Lenovo 或 ThinkPad 笔记本计算机搭配使用,后者的防 火外壳必须高于 V-1。
- 扩展坞的运行温度是 0℃ 到 40℃(32℉ 到 104℉)。

# $\bigwedge_{\!\!\stackrel{\scriptscriptstyle \bigtriangleup}{\scriptscriptstyle \sim}}$

### 有關擴充基座的重要資訊

- 如圖所示,將顯示器、硬碟或其他 USB-C 裝置連接到 USB-C 接頭 (Thunderbolt 3 相容)。不過,您無法將電腦連接到此接頭
- 如果是無線鍵盤或滑鼠,建議您將其接收器連接到 USB 3.1 接頭 Gen 2,如 圖所示。
- 請勿如圖所示同時使用 DisplayPort 接頭和高畫質多媒體介面 (HDMI) 接頭。 當您將兩部顯示器連接到這兩個接頭時,只有連接到 DisplayPort 接頭的顯示 器會開啟。
- 請確定您使用的是擴充基座隨附的 Thunderbolt 3 纜線或 Thunderbolt 3 工作 站纜線。
- 此擴充基座僅限與 Lenovo 或 ThinkPad 筆記型電腦搭配使用,後者的防火外 殼必須高於 V-1。
- 擴充基座的作業溫度為 0 ℃ 至 40 ℃(32 ℉ 至 104 ℉)。

某些產品配有三叉插頭。這類插頭只適合接地電源插座。這是安全特殊裝<br>置。請勿嘗試將三相插頭損入不接地的插座,否則安全特殊裝置會失效。如<br>果您無法將插頭插入插座,請與電氣技術人員聯絡,取得經核准的插座整流<br>器,或將插座更換爲可使用這類安全特殊裝置的插座。

危險

### **Инструкции по установке**

Для подключения док-станции к компьютеру выполните указанные ниже действия.

- ThinkPad Thunderbolt 3 Dock Gen 2
- 1. Подключите один конец кабеля Thunderbolt 3 к док-станции.
- 2. Подключите другой конец кабеля Thunderbolt 3 к компьютеру. 3. Подключите шнур питания к адаптеру питания.
- 4. Подключите адаптер питания мощностью 135 Вт к разъему
- питания на док-станции. 5. Подключите шнур питания к электрической розетке.
- ThinkPad Thunderbolt 3 Workstation Dock
- 1. Подключите один конец кабеля рабочей станции Thunderbolt 3 к док-станции.
- 2. Подключите другой конец кабеля рабочей станции Thunderbolt 3 к компьютеру.
- 3. Подключите шнуры питания к адаптерам питания мощностью 230 Вт и 65 Вт.
- 4. Подключите адаптеры питания мощностью 230 Вт и 65 Вт к разъемам питания док-станции.
- 5. Подключите шнуры питания к электрическим розеткам.

# **Lenovo product service information**

产品名称:**ThinkPad** 雷电三扩展坞(第二代)**, ThinkPad** 雷电三工作站扩展坞 产品型号:**DK1841**

制造商信息,产品执行标准请参见产品外包装。 中国制造

中國製造

**Compliance information**

### The latest compliance information is available at: <https://www.lenovo.com/compliance> **Electromagnetic emissions notices**

**Federal Communications Commission (FCC) Supplier's Declaration of Conformity**

The following information refers to:

• ThinkPad Thunderbolt 3 Dock Gen 2, model: DK1841

• ThinkPad Thunderbolt 3 Workstation Dock, model: DK1841 This equipment has been tested and found to comply with the limits for a Class<br>B digital device, pursuant to Part 15 of the FCC Rules. These limits are<br>designed to provide reasonable protection against harmful interference which can be determined by turning the equipment off and on, the user is encouraged to try to correct the interference by one or more of the following measures:

> numaralardan servis kaydı açtırabilirsiniz. Lenovo Çağrı Merkezi : 0212 912 01 34 Garanti Hizmetinin Alınabileceği Merkezler<br>ADANA

ANTALYA<br>BDH Bilisim Destek Hiz, San, Ve Tic, A.S.

- Reorient or relocate the receiving antenna.
- Increase the separation between the equipment and receiver.
- Connect the equipment into an outlet on a circuit different from that to which the receiver is connected.

• Consult an authorized dealer or service representative for help. Lenovo is not responsible for any radio or television interference caused by using other than recommended cables and connectors or by unauthorized changes or modifications to this equipment. Unauthorized changes or modifications could void the user's authority to operate the equipment.

This device complies with Part 15 of the FCC Rules. Operation is subject to the<br>following two conditions: (1) this device may not cause harmful interference, and<br>(2) this device must accept any interference received, inclu may cause undesired operation

> http://www.bdh.com.tr Tel : 0 212 314 10 10

- Responsible Party: Lenovo (United States) Incorporated
- 7001 Development Drive
- Morrisville, NC 27560
- Email: FCC@lenovo.com

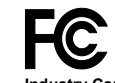

#### **Industry Canada Compliance Statement** CAN ICES-3(B)/NMB-3(B)

**Japan notice for ac power cord**

The ac power cord shipped with your product can be used only for this specific product. Do not use the ac power cord for other devices.

**Eurasian compliance mark**

Use only with UL listed Lenovo or ThinkPad notebook computer, of which the fire enclosure must be higher than V-1. The power adapter should be UL listed, and meet the following requirements:

• 20 V dc

• at least 6.75 A for ThinkPad Thunderbolt 3 Dock Gen2 and at least 11.5 A and 3.25 A for ThinkPad Thunderbolt 3 Workstation Dock.

• maximum ambient temperature: no lower than 40 °C (104 °F)

It is recommended to use the power adapter that comes with your docking station for optimal performance. When you have problem with the Lenovo power

adapter, contact Lenovo service. **Export Classification Notice**

country list

**İthalatçı – İmalatçı/Üretici Firma Bilgileri ve** 

Ürünün ithalatçı firması, Lenovo Technology B.V. Merkezi Hollanda Türkiye<br>İstanbul Şubesi'dir. Adresi ve telefonu şöyledir:<br>Palladium Tower İş Merkezi<br>Barbaros Mah. Kardelen Sok. No:2 Kat: 3 Ofis No: 13 34746 Ataşehir İsta

Faks: 90 216 577 01 00<br>2. Bakım, onarım ve kullanımda uyulması gereken kurallar:<br>Elektronik cihazlar için gösterilmesi gereken standart özeni göstermeniz<br>yeterlidir. Cihaz çalışır durumda iken temizlik yapmayınız. Islak be

etmeniz gereken birkaç nokta vardır. Aygıt taşımadan önce tüm bağlı ortamların<br>çıkartılmış olması, bağlı aygıtların çözülmesi ve kabloların sökülmüş olması<br>gerekir. Bu aygıtın zarar görmemesi için gerekildir.<br>Ayrıca aygıtı

bölümünden (eğer sağlanmışsa) yararlanabilirsiniz.<br>4. Aygıta ilişkin bakım, onarım ya da temizliğe ilişkin bilgiler:<br>Aygıta ilişkin kullanıcının yapabileceği bir bakım ya da onarım yoktur. Bakım ya<br>Aygıta ilişkin kullanıcı

**Diğer Bilgiler**

**1. İmalatçı ya da ithalatçı firmaya ilişkin bilgiler:**

Türkiye Tel: 90 216 570 01 00

birine götürebilirsiniz.

**3. Taşıma ve nakliye sırasında dikkat edilecek hususlar:** Ürününüzü ve bağlı olduğu aygıtı taşırken ya da nakliye sırasında dikkat

**durumlar:** Bu tür durumlar söz konusu olduğunda ürüne özel olarak bu kitabın ilgili

bölümünde detaylı olarak ele alınmıştır. Kitabınızda bu tür bir uyarı yoksa,<br>kullanmakta olduğunuz ürün için böyle bir durum söz konusu değildir.<br>6. Kullanım hatalarına ilişkin bilgiler:<br>Burada belirtilenler ile sınırlı ol

Kabloların zorla ait olmadıkları yuvalara takılması Kumanda butonlarına<br>gereğinden yüksek kuvvet uygulamması Aleti çalışır durumda taşımak,<br>temizlemek vb. eylemler Alet üzerine katı ya da sıvı gıda maddesi dökülmesi<br>Aletin

bulabilirsiniz.<br>8. Periyodik bakıma ilişkin bilgiler:<br>Ürün bir uzmanın yapması gereken periodik bakımı içermez.<br>9. Bağlantı ve montaja ilişkin bilgiler:<br>Aksamınızı çalışır hale getirebilmeniz için gerekli bağlantı ve monta

10.1. Garanti süresi, malın teslim tarihinden itibaren başlar ve 2 yıldır. 10.2. Malın bütün parçaları dahil olmak üzere tamamı garanti kapsamındadır.

- Garanti süresi içinde tekrar arızalanması, - Tamiri için gereken azami sürenin aşılması,

kaynaklanan arızalar garanti kapsamı dışındadır.

Faks: +852-2516 5384

ANKARA

ÇANKAYA http://www.bdh.com.tr Tel : 0 212 314 10 10.

http://www.bdh.com.tr Tel : 0 212 314 10 10

P.K.10020<br>http://www.bdh.com.tr<br>Tel : 0 212 314 10 10

BURSA BDH Bilişim Destek Hiz. San. Ve Tic. A.Ş.

http://www.bdh.com.tr Tel : 0 212 314 10 10

DENİZLİ BDH Bilişim Destek Hiz. San. Ve Tic. A.Ş. Değirmenönü Mah 1539 Sk N:39/1 Merkez /DENİZLİ

10.3. Malın ayıplı olduğunun anlaşılması durumunda tüketici, 6502 sayılı Tüketicinin Korunması Hakkında Kanunun 11 inci maddesinde yer alan;<br>a- Sözleşmeden dönme,<br>b- Satış bedelinden indirim isteme,<br>c- Ücretsiz onarılmasını isteme,<br>c- Satılanın ayıpsız bir misli ile değiştirilmesini isteme, hak kullanabilir. 10.4.Tüketicinin bu haklardan ücretsiz onarım hakkını seçmesi durumunda satıcı; işçilik masrafı, değiştirilen parça bedeli ya da başka herhangi bir ad<br>altında hiçbir ücret talep etmeksizin malın onarımını yapmak veya yaptırmakla<br>yükümlüdür. Tüketici ücretsiz onarım hakkını üretici veya ithalat müteselsilen sorumludur. 10.5.Tüketicinin, ücretsiz onarım hakkını kullanması halinde malın; - Tamirinin mümkün olmadığının, yetkili servis istasyonu, satıcı, üretici veya<br>ithalatçı tarafından bir raporla belirlenmesi durumlarında; tüketici malın bedel<br>iadesini, ayıp oranında bedel indirimini veya imkân varsa malı 10.6. Malın tamir süresi 20 iş gününü geçemez. Bu süre, garanti süresi<br>içerisinde mala ilişkin arızanın yetkili servis istasyonuna veya satıcıya bildirimi<br>tarihinde, garanti süresi dışında ise malın yetkili servis istasyon halinde, üretici veya ithalatçı; malın tamiri tamamlanıncaya kadar, benzer özelliklere sahip başka bir malı tüketicinin kullanımına tahsis etmek zorundadır. Malın garanti süresi içerisinde arızalanması durumunda, tamirde geçen süre garanti süresine eklenir. 10.7.Malın kullanma kılavuzunda yer alan hususlara aykırı kullanılmasından 10.8.Tüketici, garantiden doğan haklarının kullanılması ile ilgili olarak çıkabilecek uyuşmazlıklarda yerleşim yerinin bulunduğu veya tüketici işleminin yapıldığı yerdeki Tüketici Hakem Heyetine veya Tüketici Mahkemesine başvurabilir.<br>10.9.Satıcı tarafından bu Garanti Belgesinin verilmemesi durumunda, tüketici 10.9.Satıcı tarafından bu Garanti Belgesinin Korunması ve Piyasa Gözetimi Genel<br>Müdürlüğüne başvurabilir.<br>11. Bakanlıkça tespit ve **adresi ile diğer erişim bilgileri (telefon, telefaks ve e-posta vb.):<br>Lenovo PK HK Limited<br>23/F, Lincoln House, Taikoo Place,<br>979 King's Road, Quarry Bay, Hong Kong<br>Tel: +852-2516 4700 Servis İstasyonları ve Yedek Parça Malzemelerinin Temin Edileceği Adresler** Garanti süresi içerisinde müşteri arızalı ürünü aşağıda belirtilen merkezlere teslim ederek garanti hizmetinden yararlanır. Urün yerinde garanti hizmeti<br>içeriyorsa, bu merkezlerden birine telefon edebilirsiniz. Yedek parça<br>malzemelerini de bu merkezlerden temin edebilirsiniz.<br>**Garanti Hizmetinin Alı** Arızalı Ideapad/IdeaCentre/Lenovo B serisi/Lenovo G serisi/Lenovo H serisi/Lenovo V serisi ürünlerini ücretsiz servise gönderebilmeniz için aşağıdaki ADANA BDH Bilişim Destek Hiz. San. Ve Tic. A.Ş. Mahfesığmaz Mahallesi, 79021 Sokak, Özden Apt. Zemin kat, No:15 Çukurova /Adana http://www.bdh.com.tr Tel : 0 212 314 10 10 AFYON BDH Bilişim Destek Hiz. San. Ve Tic. A.Ş. Dumlupınar Mah. Kamil Miras Cad.Afyon Kale Apt No:25/A Merkez /Afyon http://www.bdh.com.tr Tel : 0 212 314 10 10 BDH Bilişim Destek Hiz. San. Ve Tic. A.Ş. ÇETİN EMEÇ BULVARI 1324. CADDE (ESKİ 7. CADDE) NO:37/5 ÖVEÇLER / BDH Bilişim Destek Hiz. San. Ve Tic. A.Ş.<br>Çayırbaşı mh. Değirmenönü cd.No:129/6 Muratpaşa /ANTALYA<br>http://www.bdh.com.tr<br>Tel : 0 212 314 10 10 AYDIN BDH Bilişim Destek Hiz. San. Ve Tic. A.Ş. Efeler Mahallesi, Atatürk Bulvarı, Alaçam Cad. No:8 Zemin/A /AYDIN BALIKESİR BDH Bilişim Destek Hiz. San. Ve Tic. A.Ş. 2.Sakarya MH. Bağlar SK. NO: 223/1A Zemin Kat MERKEZ /BALIKESİR P.K.10020 http://www.bdh.com.tr Fethiye Mah.Mudanya Cad.No:327 Solukçu İş Merkezi Bodrum Kat Nilüfer /BURSA BDH Bilişim Destek Hiz. San. Ve Tic. A.Ş. Koçyazı Mah.Zahid El Kevseri Bulvarı Zümrüt Apartmanı A Blok N:3 /DÜZCE BDH Bilişim Destek Hiz. San. Ve Tic. A.Ş. Vaniefendi mah. Çağla iş merkezi Kat:3 no:13 Yakutiye/ERZURUM BDH Bilişim Destek Hiz. San. Ve Tic. A.Ş. Atatürk mah. Adnan İnanıcı cad. No:26 Şehit Kamil / Gaziantep İSTANBUL BDH Bilişim Destek Hiz. San. Ve Tic. A.Ş. Gülbahar Mahallesi . Avni Dilligil Sk. Çelik İş Merkezi No:2 Mecidiyeköy/Şişli İstanbul http://www.bdh.com.tr Tel : 0 212 314 10 10 BDH Bilişim Destek Hiz. San. Ve Tic. A.Ş. Flatofis İstanbul Otakçılar Cad. No:78 Kat: 1 D Blok N:78 Eyüp/İstanbul http://www.bdh.com.tr Tel : 0 212 314 10 10 İZMİR BDH Bilişim Destek Hiz. San. Ve Tic. A.Ş. Gazi Bulvarı No:37/A Çankaya /İZMİR http://www.bdh.com.tr Tel : 0 212 314 10 10 KOCAELİ BDH Bilişim Destek Hiz. San. Ve Tic. A.Ş. Sanayi Mah.Çarşı Yapı Sitesi 3416 Ada C Blok No:20 İZMİT/KOCAELİ http://www.bdh.com.tr Tel : 0 212 314 10 10 **KONYA** BDH Bilişim Destek Hiz. San. Ve Tic. A.Ş. Musalla Bağları Mh.Mahşer Sk.16/C Selçuklu/KONYA http://www.bdh.com.tr Tel : 0 212 314 10 10 MERSİN<br>BDH Bilisim Destek Hiz, San, Ve Tic, A.S. BDH Bilişim Destek Hiz. San. Ve Tic. A.Ş. Menderes mah.35423 Sokak Kaynak Apt. No:32/12 Mezitli /Mersin http://www.bdh.com.tr Tel : 0 212 314 10 10 ORDU BDH Bilişim Destek Hiz. San. Ve Tic. A.Ş. Akyazı mahallesi Ahmet Cemal Maden Bulvarı No:83 Ordu http://www.bdh.com.tr Tel : 0 212 314 10 10 SAMSUN BDH Bilişim Destek Hiz. San. Ve Tic. A.Ş. İsmet İnönü Bulvarı Yeni Mh 3146 SK.No:2 Dükkan:1 Atakum /SAMSUN http://www.bdh.com.tr Tel : 0 212 314 10 10<br>SANLILIREA ŞANLIURFA BDH Bilişim Destek Hiz. San. Ve Tic. A.Ş. Sarayyönü Cad.Kızılay İş Hanı.Zeminkat No:2/7 Şanlıurfa http://www.bdh.com.tr Tel : 0 212 314 10 10 TEKİRDAĞ BDH Bilişim Destek Hiz. San. Ve Tic. A.Ş. Bağlariçi cad. 4. Sok. No36/A Dük:4-5 Çorlu /Tekirdağ http://www.bdh.com.tr Tel : 0 212 314 10 10 TRABZON BDH Bilişim Destek Hiz. San. Ve Tic. A.Ş. 2 Nolu Beşirli Mahallesi Eşref Bitlis caddesi No:17 Ortahisar/ Trabzon http://www.bdh.com.tr Tel : 0 212 314 10 10 Aşağıdaki servis istasyonlarımız sadece THINK serisi ürünlere destek verebilmektedirler. ADANA Bsd Bilgisayar San. Tic. Ltd.Şti. Cemalpaşa Mah. 63007 Sok. No:7 M. Berrin Gökşen Apt. Asma Kat 01120 Seyhan/Adana http://www.bsd.com.tr Tel : 0 322 458 25 10 ANKARA Bilsistek Bilgi Sistemleri Sanayi Tic.Ltd.Şti. Ehli-Beyt Mahallesi 1242. Cadde, Aykon Plaza No:36/30 Balgat/Ankara http://www.bilsistek.com Tel : 0 312 473 23 93 Destek A.Ş. Aşağı öveçler mah. 1328. Sok. ABC Plaza C Blok No:11 Çankaya / Ankara http://www.destek.as Tel : 444 37 85 Promet Bilgi Sistemieri Danışmanlık Sanayi Tic. Ltd. Şti. Ehlibeyt Mahallesi 1242.Cadde Aykon Plaza No :36/17 Balgat/Ankara http://www.prometbilisim.com Tel : 0 312 473 2500 İZMİR Adapa San. Ve Tic A.Ş. Ankara Asfaltı No:26 Rod Kar 2 İş Merkezi Kat:3 Daire:305-309 35110 Bornova http://www.adapa.com.tr/ http://www.adapa.com.tr/<br>Tel : 0 232 462 59 59<br>Egebimtes Bilgi Teknolojileri San. ve Tic. A.Ş<br>1370 Sokak, No:42 Yalay İş Merkezi D.403 35230 Montrö http://www.egebimtes.com.tr Tel : 0 232 489 00 60 İSTANBUL Bilgi Birikim Sistemleri Elektronik ve Bilgisayar Endüstri Mühendislik Hizmetleri San. Tic Ltd Şt Yeni Sahra Mah. Fatih Cad. No: 8 Ataşehir 34746 http://www.bilgibirikim.com Tel : 0 216 373 98 00 Destek A.Ş. Yeşilce mah. Yunus Emre cad. Nil Tic. Mrk No:8 Kat:2 34418 4. Levent/İstanbul http://www.destek.as Tel : 444 37 85 Devoteam Bilişim Teknolojileri Ve Dan. Hiz. A.Ş. Emniyetevler Mahallesi, Yeniceri Sokak Guler Is Merkezi, No:2/1 34416 4.Levent /İstanbul التعديد المستعدد.<br>http://www.devoteam.com.tr<br>Tel : 0 212 373 93 93 Tel : 0 212 373 93 93<br>Intercomp Bilgisayar Sanayi Ve Hizmetleri Ltd. Şti.<br>Kaptan Paşa Mahallesi Piyale Paşa Bulvarı Memorial Center A Blok Kat:7<br>34385 Şişii /İstanbul http://www.intercomp.com.tr Tel : 0 212 222 57 45 Novatek Bilgisayar Sistemleri San. ve Ltd. Şti. Büyükdere Cad. Noramin İş Merkezi No:237 /A110 34398/Maslak http://www.novateknoloji.com Tel : 0 212 356 75 77 Peritus Bilgisayar Sistemleri Dış Tic. ve San. Ltd. Şti Eğitim Mah. Poyraz Sok. Sadıkoğlu İş Merkezi I D:15 81040 Ziverbey /İstanbul http://www.pbs.biz.tr Tel : 0 216 345 08 00 Seri Bilgi Teknojileri Destek Hizmetleri ve Tic. Ltd. Şti. Alemdağ Caddesi masaldan iş Merkezi G Blk 34696 Çamlıca İstanbul http://www.seriltd.com.tr Tel : 444 0 426 **Trademarks** LENOVO, the LENOVO logo, THINKPAD, and the THINKPAD logo are trademarks of Lenovo. Thunderbolt and the Thunderbolt logo are trademarks of Intel Corporation or its subsidiaries in the U.S. and/or other countries. DisplayPort is a trademark of the Video Electronics Standards Assoc The terms HDMI and HDMI High-Definition Multimedia Interface are trademarks or registered trademarks of HDMI Licensing LLC in the United States and other countries. All other trademarks are the property of their respective owners. © 2018 Lenovo.

http://www.bdh.com.tr Tel : 0 212 314 10 10 DÜZCE

http://www.bdh.com.tr Tel : 0 212 314 10 10 ERZURUM

http://www.bdh.com.tr Tel : 0 212 314 10 10 **GAZİANTEP**